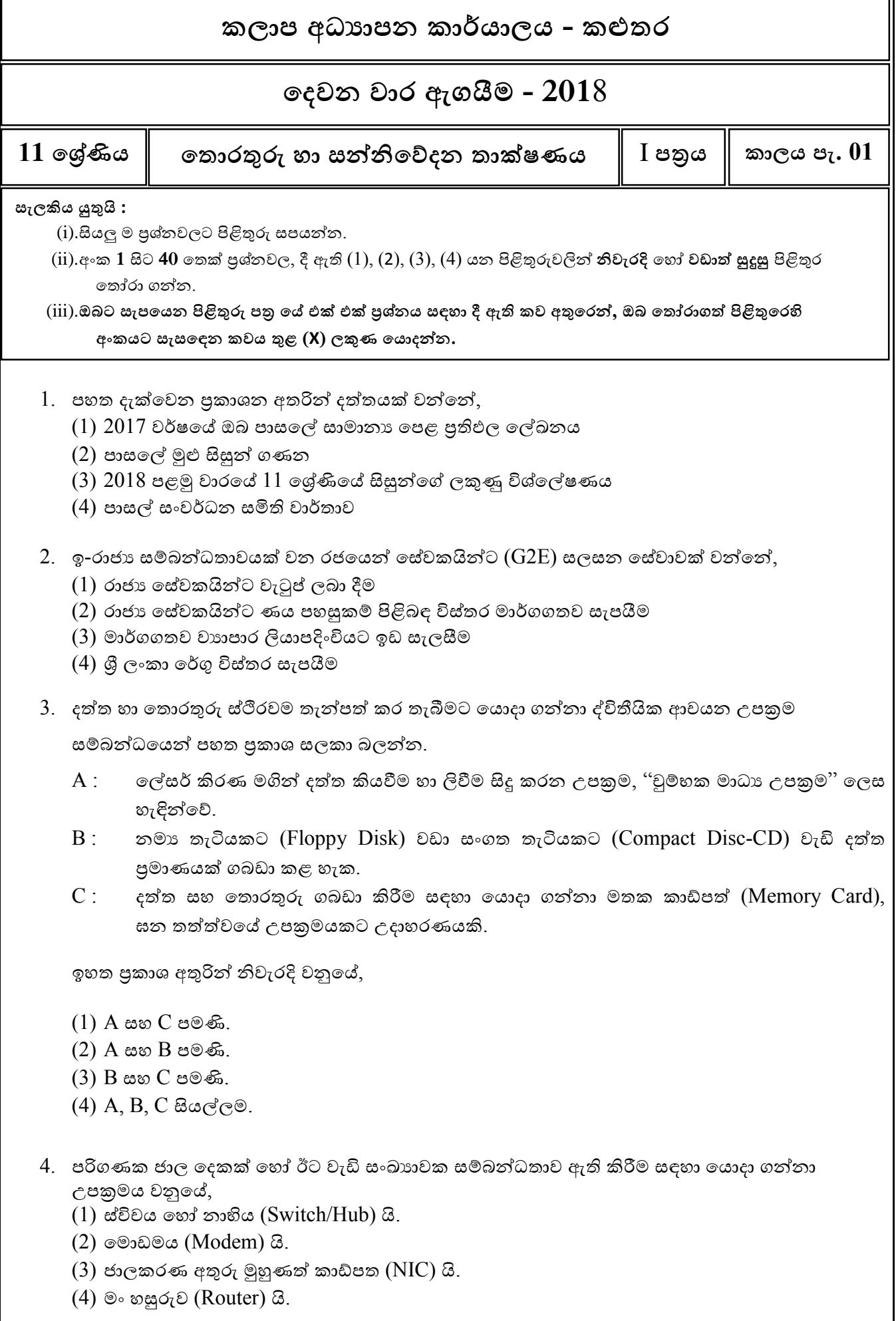

- 5. ෙත්ත සන්නිදේෙනය සඳහා භාවිත වන මාධ්ය සම්බන්ධ්දයන් පහත දී ඇති ප්රකාශ සලකන්න.
	- $A:$  වැඩිම දත්ත සම්ලජුෂණ වේගයක් සහිත නියමු මාධායය වනුයේ, සමක්ෂක කේබලය.
	- $B$  :  $\qquad$  දත්ත සම්ලේෂණයේ දී, සම්ලේෂණ මධාාස්ථාන එකිනෙකට දර්ශනය විය යුතු නියමු නොවන මාධායය වනුයේ, ක්ෂුදු තරංගයි.

 $C:$  රැහැන් රහිත යතුරු පුවරු සහ මූසික පාලනය සඳහා ගුවන් විදුලි තරංග යොදා ගැනේ. ඉහත ප්රකාශ අතුරින් සතය වන්දන්,

- (1) B පමණි
- (2) C පමණි
- (3) A සහ B පමණි
- (4) A සහ C පමණි
- 6. දමදහයුම් පද්ධ්ති තුළ ඇති උපදයෝගීතා වැඩසටහන් සඳහා උොහරණයක් වන්දන්,
	- A. උපස්ථ මෘදුකාංග (Backup Software)
	- B. කාර්ය කළමනාකරු (Task Manager)
	- $C.$  ගොනු /දත්ත සංකෝචක(File/Data compression)
	- (1) A, B පමණි
	- (2) B සහ පමණි
	- (3) A සහ C පමණි
	- $(4)$  A, B, C සියල්ලම
- 7. ෙෘඩ තැටියක් පංගු වලට දබදීමට අවශය දහේතුවක් **දනොවන්දන්**,
	- $(1)$  පරිගණකයේ තැන්පත් කරන දත්ත තොරතුරු වෙන් වෙන්ව තැන්පත් කිරීමට
	- (2) පරිගණකයට දමදහයුම් පද්ධ්ති එකකට වඩා වැඩි ප්රමාණයක් ස්ථාපනය කිරීමට
	- (3) දමදහයුම් පද්ධ්තිදේ වූ අවශයතා සම්පූර්ණ කිරීමට
	- (4) දෘඩ තැටියේ ධාරිතාව වැඩි වූ විට
- 8. Unicode , ASCII හා EBCDIC යන දක්ත ක්රම භාවිතදයන් නිදයෝජ්නය කල හැකි අනු ලක්ෂණ ගණන පිලිදවලින් වනුදේ,
	- (1) 9, 128, 256
	- (2) 65536, 128, 256
	- (3) 16, 256, 128
	- (4) 128, 256,16
- $9.566$ 8 සංඛායාව නියෝජනය කිරීමට අවශා බිටු ගණන කීයද?
	- (1) 6
	- (2) 9
	- (3) 8
	- (4) 11
- $10$ . පසුගිය වාර පරීක්ෂණයේදී සනුක විසින් තොරතුරු හා සන්නිවේදන තාක්ෂණ විෂය සඳහා ලකුණු 83ක් ද ධනුක විසින් 95 ක් ද ලබාගත්හ. දෙදෙනා විසින් ලබාගත් ලකුණු අෂ්ටමය සංඛාා ලෙස පිළිදවළින් ෙැක්වූ විට ,
	- (1) 125,136
	- (2) 123,137
	- (3) 121,123
	- (4) 183,195

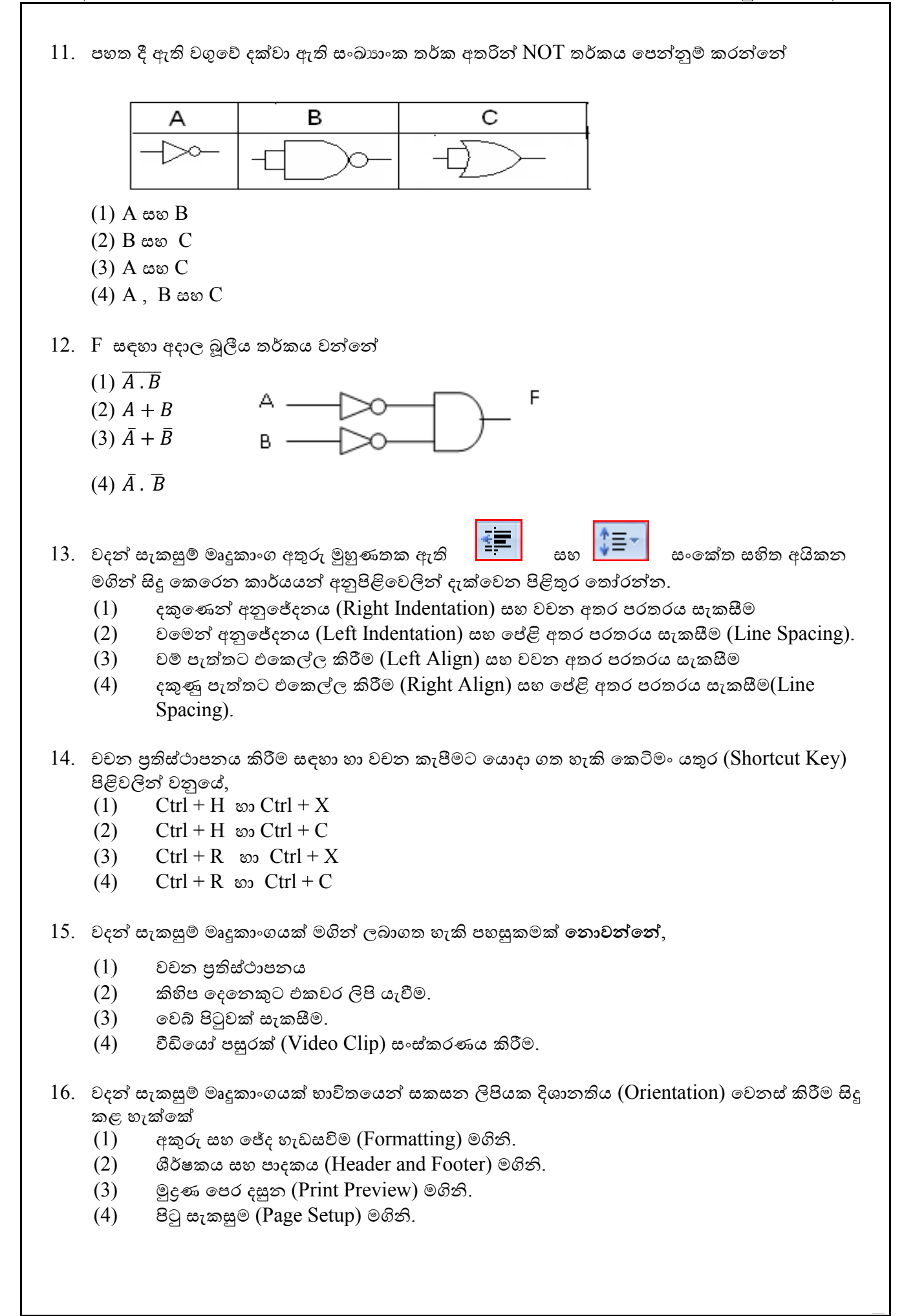

- 17. පරිගණකගත ෙත්තපාෙකයක් පවත්වාදගන යාදම් වාසියක් වන්දන්
	- (1) වගු තුළ ෙත්ත කිසිදසේත් අනුපිටපත් දනොවීම
	- (2) ඕනෑම ෙත්තයක් ඇතුළත් කළ හැකි වීම
	- $(3)$  දත්ත වල සංගතතාවක් පැවතීම
	- (4) අවශය ෙත්ත දත්රීමට අපහසු වීම

 $18.$  වගුවකට පනවනු ලබන යතුරු සම්බන්ධයෙන් නිවැරදි පුකාශය තෝරන්න

- $(1)$  එක් වගුවක ආගන්තුක යතුර තවත් වගුවක පාථමික යතුර විය යුතු ය.
- (2) සෑම වගුවකට ම ආගන්තුක යතුරක් පැවතිය යුතු ය.
- $(3)$  පුාථමික යතුරකට ක්ෂේතු එකකට වඩා තිබිය නොහැක.
- (4) ආගන්තුක යතුරකට ක්ෂේතු එකකට වඩා පැවතිය හැක.
- පහත වගු ඇසුරෙන්  $19, 20$  සහ  $21$  පුග්න සදහා පිළිතුරු සපයන්න.

Branch \_Table (ශාඛා\_වගුව)

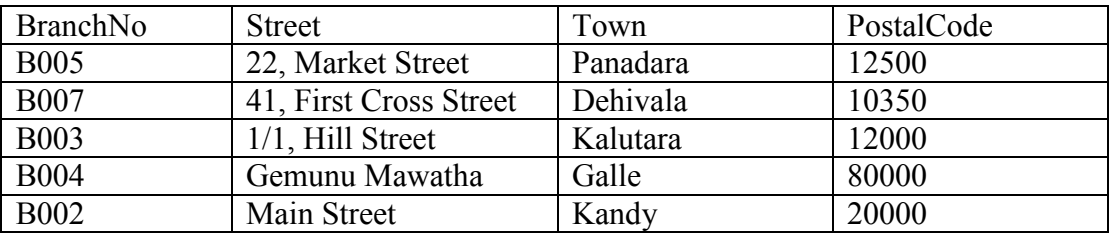

## Employee\_Table (දසේවක\_ වගුව)

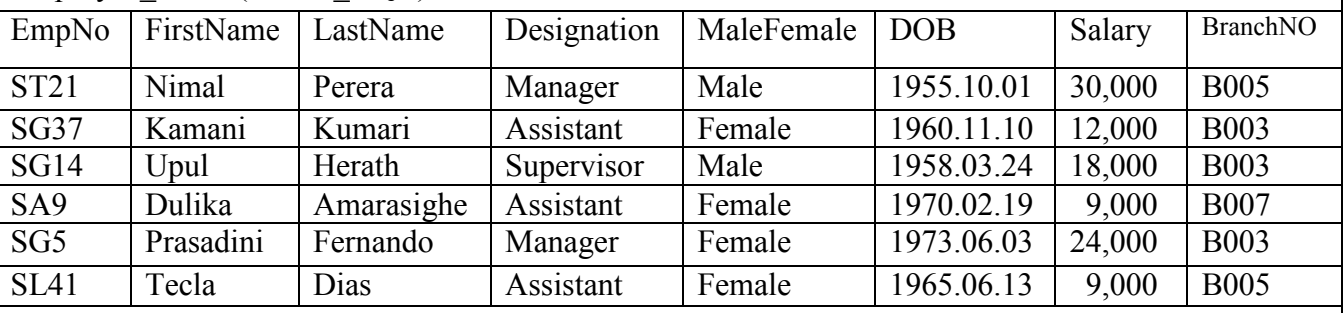

- 19. ශාඛා වගුවේ (Branch Table) පුාථමික යතුර වන්නේ,
	- (1) PostalCode
	- (2) EmpNo
	- (3) BranchNo
	- (4) BranchNo, PostalCode

 $20.$  ලස්වක වගුවේ (Employee Table) ආගන්තුක යතුරක් වන්නේ,

- (1) EmpNo
- (2) BranchNo
- (3) PostalCode
- (4) BranchNo, PostalCode

 $21.$  වගුවේ ඇති තොරතුරු මුදිත පිටපතක් ලෙස ලබා ගැනීමට මෘදුකාංගය සතු පහසුකම වන්නේ,

- (1) විමසුම් (Queries)
- (2) වාර්තා (Reports)
- (3) දපෝරම (Forms)
- (4) වගු (Tables)

 $2018$  දෙවන වාර පරීක්ෂණය/ICT/ $11$  ලේණිය - I පතුය

- 22. ආයතනයක් මගින් අත්යුරු දතොරතුරු පද්ධ්තියක් සඳහා, පරිගණකගත පද්ධ්තියක් හඳුන්වා දීම මත අත්වන වාසි වන්දන්, A. ආයතනදේ කාර්යක්ෂමතාව ඉහළයාම B. පද්ධ්තිදයන් ලබා ගන්නා දතොරතුරුවල විශ්වාසනීයත්වය ඉහළ යාම C. වැඩි මිනිස් රමයක් අවශය වීම (1) A හා C (2) A හා B (3) B හා C (4) A ,B හා C  $23.$  කොරතුරු පද්ධතියක් සංවර්ධනයේ දී දියඇළි සංවර්ධන ආකෘතිය භාවිත කළ හැකි වන්නේ, (1) පළමුව අවශයතා දහොඳින් හඳුනාගත් පද්ධ්ති සඳහා ය (2) අවශයතා නිශ්චිත දනොවන පද්ධ්ති සඳහා ය (3) දකටි කාලයකින් අවශය පද්ධ්ති සඳහා ය (4) අවශයතා අපැහැදළි පද්ධ්ති සඳහා ය 24. දී ඇති HTML කේතයේ පුතිදානය වන්නේ  $(1)$   $(2)$ Y.Keyboard  $|\text{thm}|$ Z. Mouse Z. Mouse <body> AA. Scanner A. Scanner  $\le$ ol type ="A" start= "25"> **BB.** Barcode Reader **B.** Barcode Reader <li>Keyboard</li> C. Joystick CC. Joystick <li>Mouse</li> <li>Scanner</li> <li>Barcode Reader</li>  $(3)$  (4) <li>Jovstick</li> A. Keyboard  $<$ /body> B. Mouse 26. Mouse C. Scanner  $<$ html> 27. Scanner 28. Barcode Reader D. Barcode Reader 29. Jovstick E. Joystick  $25.$  HTML මූලිකාංග පමණක් අයත් පිළිතුර කුමක් ද?  $(1)$  body, src, b, img,  $(2)$  html, a, img, font (3) size , href , src, u (4) head, table, tr, colspan  $26$ . අන්තර්ජාලය හා එහි භාවිතයන් පිළිබඳ පහත දක්වා ඇති පුකාශ අතුරින් නිවැරදි පුකාශය වනුයේ,  $(1)$  IP ලිපිනය,  $0$  සිට 255 දක්වා වූ දශමය අගයන් හතරක් මගින් දක්වනු ලැබේ. (2) වෙබ් අඩවි තුළ පවතින විවිධ සම්පත් අනනාගව හඳුනා ගැනීමට යොදා ගන්නා කුමය, ගොනු බෙදා ගැනීම (File Sharing) දලස හැඳින්දේ.
	- $(3)$  අන්තර්ජාලය තුළ පවතින සෑම වෙබ් අඩවියකම අනනාකොව, වෙබ් සේවා දායකය (Web Server) මගින් ලබා දද්.
	- (4) ඒකාකාර සම්පත් නිශ්චායකයක http නියමාවලිදේ සිට වසම් නාමය ෙක්වා පැවතීම අනිවාර්ය දනොදේ.
- $27.$  "වළාකුළු පරිගණනය" පිළිබඳ පහත දී ඇති පුකාශන සලකන්න.
	- A. මෘදුකාංග සඳහා යන වියදම අඩුවේ
	- $B.$  නොකඩවා පවතින අන්තර් ජාල පහසුකම අවශා වේ.
	- C. නඩත්තු ගැටලු අවම දේ.

ඉහත ප්රකාශන අතරින් වළාකුළු පරිගණනදේ වාසිය/වාසි වන්දන්

- (1) A පමණි
- (2) B හා C
- (3) A හා C
- (4) A ,B හා C

 $28.$  A තීරුවේ ඇති අගයයන්  $23$  න් ගුණකර  $C$  තීරුවට ලබාගැනීමට අවශයව ඇත. දමය ඉතාමත් පහසුදවන් සිදුකර ගැනීමට  $C1$  කෝෂයට ලිවිය යුතු සූතුය කමක් ද $?$  $(1) = A1 * 23$ 

- $(2) = A1 * B1$
- $(3) = A1 * $B1$
- $(4) = A1 * B$1$

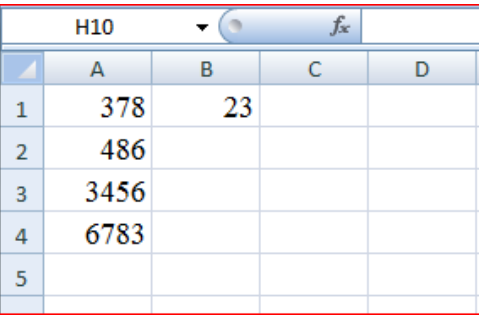

29. විදයුත් පැතුරුම්පත් මෘදුකාංගයේ ඇති ශිත හා ඒ මගින් කෙරෙන කාර්යයන් පහත දක්වා ඇත.

- A. SUM සංඛාග සමූහයක එකතුව දක්වයි
- B. AVERAGE සංඛාග සමූහයක සාමානා දක්වයි
- C. MIN සංඛයා සමූහයක විශාලම අගය ෙක්වයි

කාර්යයන් නිවැරදිව දක්වා ඇත්තේ  $A, B, C$  පුකාශන වලින් කුමන ඒවායේ ද $?$ 

- (1) A හා B ය
- (2) A හා C ය
- (3) B හා C ය
- (4) A ,B හා C ය
- $30.$  විදාූත් පැතුරුම්පත් මෘදුකාංගයක ලියා ඇති පහත සූතුය සුළුකිරීමෙන් ලැබෙන අගය වන්නේ  $=$ 3 ^ 2/(34-2^5)\*6
	- (1)  $0.75$  (2) 18 (3) 8 (4) 27

- 
- 31. ඉදලක්දරොනික සමර්පනයක කොදවන් කොවට පහසුදවන් ගමන් කිරීම සෙහා සමර්පණය නිර්මාණය කරන්නා විසින් කොවලට ඇතුළත් කළ හැකි පහසුකම වන්දන්,
	- (1) සජීවීකරණය (Animation)
	- (2) ක්රියාකාරී දබොත්තම් (Action Button)
	- (3) කදා සංකාන්තිය (Slide Transition)
	- (4) මූසිකය ක්ලික් කිරීම
- 32. සකස් කරන ලද සමර්පණයක් යම් කිසි කදාවක සිට නැරඹීමට ඔබ විසින් අනුගමනය කරන ලද කියා පිළිදවල වනුදේ,
	- (1) F5 යතුර එබීම
	- $(2)$  F4 + Shift යතුරු සංයෝජනය එබීම
	- $(3)$  Shift + F5 යතුරු සංයෝජනය එබීම
	- $(4)$  Shift + Alt යතුරු සංයෝජනය එබීම

33. ගැලීම් සටහනක් භාවිතදයන් විස්තර කර ඇති start ඇේදගොරිතමය සලකන්න. Input A, B ගැලීම් සටහදනහි ආොන දලස  $A = 5$  ,  $B = 5$  ලබාදූන්නේ නම්  $A$ ,  $B$ ,  $C$  ලෙස  $V_{\text{PC}}$  $N_0$ Is අනුපිළිවලින් දර්ශනය වන්නේ  $A > B$  $C = A$  $C = B$ (1) 10, 5, 5 (2) 5, 5, 5  $A = A + B$  $B = A + B$ (3) 5, 10, 5 (4) 10, 5, 10 Input A.B.C 34. පැස්කල් හෂාවේ සම්මත දත්ත පුරූප පිළිබඳ පහත පුකාශ සලකන්න. stop A. Real: පූර්ණ සංඛයා සඳහා පමණි. B. Char: යතුරු පුවරුදේ ඇති එක් අක්ෂරයක් සඳහා භාවිතා කල හැක. C. Boolean: True දහෝ False සඳහා පමණි. ඉහත ප්රකාශන වලින් සතය වන්දන් (1) A හා C (2) A හා B (3) B හා C (4) A ,B හා C 35. දපන්වා ඇති ගැලීම් සටහදනහි ඇති ඇේදගොරිතමදේ තර්කනය හා තුලය වන්දන් කුමන වයාජ් දක්ත දකොටස start ෙ?  $X = 0$  $(1)$  X= 0  $(X=0)$   $X=0$ ٦, while  $X < 10$  $X=X+3$  $X = X + 3$ Display X Display X while  $X > 10$  $X=X+3$ Display X end while end while (3) For  $X = 0$  to 10 do  $\overline{N}$  $(X=0)$ Is Display X Repeat  $X > 10$  $X=X+3$  Display X Yes Until  $X > 10$ stop  $36$ . කුමලේඛ භාෂා වර්ග පිළිබඳ පහත දක්වා ඇති පුකාශන සලකන්න. A. පටිපාටිගත (procedural) භාෂාවක කුමවත් පියවරවලින් සමන්විත පුකාශන අඩංගු වේ. B. පුකාශන (Declarative) කුමලේඛයක් යනු පාලන ගැලීම් විස්තර කිරීමකින් තොරව ගණනය කිරීමේ තාර්කික නාහය විදහා දක්වන පරිගණක කුමලේඛවල වාූහය හා අවයව ගොඩනංවන ආකාරයකි. C. වාහුගත පරිගණක කුමලේඛ යනු වස්තු හා සංකල්ප මත පදනම් වූ කුමලේඛ පැරඩයිම වේ. ඉහත ප්රකාශන වලින් සතය වන්දන් (1) A හා B පමණි (2) A හා C පමණි (3) B හා C පමණි  $(4)$  A, B, C සියල්ල

 $37$ . පැස්කල් භාෂාවේ හඳුන්වන (Identifiers) පිළිබඳ පහත දි ඇති පුකාශ සලකන්න.  $A.$  ඉංගීසි හෝඩියේ අක්ෂරයකින් ආරම්භ කළ හැක.  $B$ . වචන අතර පරතරයක් තැබිය හැක. C. පැස්කල් භාෂාවේ ඇවුරුණු පද (Reserved word) යොදාගත හැක ඉහත ප්රකාශන අතරින් සතය වන්දන් (1) A පමණි (2) B පමණි (3) A හා B පමණි (4) B හා C පමණි 38. පහත දී ඇති A, B හා C පැස්කල් පුකාශන වල නිවැරදි පිළිතුරු පිළිවලින් ලියා ඇත්තේ කුමන වරණයේ ද $?$ A.  $7 + 21 \text{ MOD } 5$ B. 12 - 20 DIV 8 C.  $18/3 * 2$ (1) 11 , 10 , 12 (2) 11 , 14 , 3 (3) 8 , 8 , 3 (4) 8 , 10 , 12  $39.$  පහත  $Pascal$  කුමලේඛය කියාත්මක වූ පසු ලබාදෙන පුතිදානය කුමක්ද? program test2;  $(1) 5$  $(2)$  1 (3) 5 4 3 2 1 (4) 1 2 3 4 5 var c: integer ; 4 2 3 3 begin 2 4 5 for  $c = 5$  downto 1 do 1 write(c): end.  $40.$  පහත  $Pascal$  කුමලේඛය කිුයාත්මක වූ පසු ලබාදෙන පුතිදානය කුමක්ද? program test1; var c:integer; begin  $(1)$  $(2)$  $(3)$  $\mathbf{1}$  $(4)$  $\mathbf 1$  $\mathbf{1}$  $\mathbf 1$  $c:=1$ ; while c<3 do  $\overline{2}$  $\overline{2}$  $\overline{2}$  $\overline{2}$ begin  $\overline{\mathbf{3}}$  $\overline{3}$  $\overline{3}$  $written(c);$  $\overline{4}$  $\overline{2}$  $c:=c+1$  $\overline{\mathbf{5}}$  $\mathbf{1}$ end; repeat  $written(c);$  $c:=c-1$ until  $c<1$ ; readln; end.

## **කලාප අධ්යාපන කාර්යාලය - කළුත්ර**

## **ශ්දවන වාර ඇගයීම - 201**8

 $11$  ලේණිය  $\|$  තොරතුරු හා සන්නිවේදන තාක්ෂණය  $\|$  II පතුය  $\|$  කාලය පැ.  $02$ 

**පළමුවන** ප්රශ්නය හා දතෝරාගත් ප්රශ්න හතරක් ෙ ඇතුළු ව ප්රශ්න පහකට පමණක් පිළිතුරු සපයන්න.

 $\bm{\dot{\cdot}}$ ෙ පළමුවන පුශ්නයට ලකුණු 20 ක් හිමි වන අතර, අනෙකුත් සෑම පුශ්නයකට ම ලකුණු  $10$  බැගින් හිමි වේ.

## 1. (i).

a) පහත වගුවේ  $A$  තීරුවේ දැක්වෙන්නේ ක්ෂේතු කිහිපයක භාවිත වන මෙවලම් කිහිපයකි.  $B$  තීරුවේ ක්ෂේතු දක්වා ඇත.  $A$  සහ  $B$  තීරු ගැලපෙන පරිදි යා කරන්න. අදාළ ලේබල පමණක් සඳහන් කිරීම ප්රමාණවත් දේ.

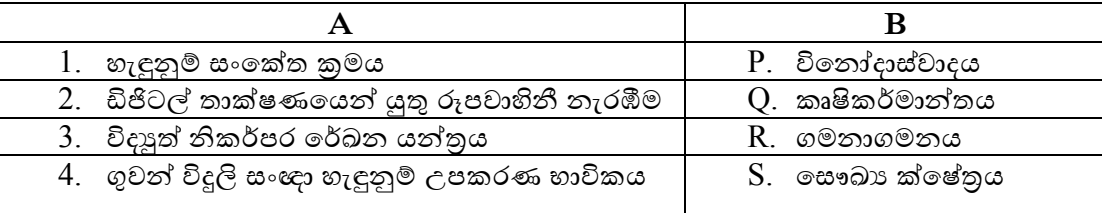

- b) සවනි ඇයගේ සාමානා පෙළ පුතිඵල [www.doenets.lk](http://www.doenets.lk/) වෙබ් අඩවිය හරහා ලබාගැනීම සිදුකරයි. ඉහත සිදුවීමේදී ආදානය ,කියාවලිය හා පුතිදානය පිළිවෙලින් දක්වන්න.
- (ii). ෙත්ත සන්නිදේෙනය සම්බන්ධ්දයන් පහත දී ඇති වගන්ති **සත්ය ද , අසත්ය ද** යන්න සඳහන් කරන්න. (පිළිතුරු ලිවීමේදී අදාළ ලේබල අංකය ඉදිරියෙන් සතා, අසතා ලෙස ලිවීම පුමාණවත් දේ.
	- A. කි.මී. 16ක් හෝ ඊට අඩු දුර පුදේශයක් ආවරණය වන ආකාරයෙන් ස්ථාන ගත කර ඇති ජාලයක්, ස්ථානීය ප්රදේශ ජාලයක් (LAN) දලස හැඳින්දේ.
	- B. මුදු ආකාරදේ ජාලගත කිරීමක දී (Ring Topology), එක් පරිගණකයක දහෝ දක්බලයක අකුමිකතාවයක් සම්පූර්ණ ජාලයේම බිඳ වැටීමට හේතු වේ.
	- C. යතුරු පුවරුවක් හාවිතයෙන් පරිගණකයකට දත්ත ඇතුළත් කිරීම, ඒකපථ දත්ත සම්පේෂණ විධියකට උොහරණයකි.
- (iii). ෙකේතුල විසින් බයිට  $16777216$  පුමාණයේ වීඩියෝවක් ඔහු විසින්ම නිර්මාණය කරන ලද සමර්පණයකට ඇතුලත් කරයි.දැන් එම ඉදිරිපත් කිරීමේ ධාරිතාව වීඩියෝව මෙන් දෙගුණයකි.ඔහු ළහ ඇති සැලණලි ධාවකයේ ඉතිරිව ඇති ඉඩ පුමාණය මෙගා බයිට 25 වේ. මෙම නව වීඩියෝව රැගෙන යාමට තව කොපමණ ඉඩක් අවශාවේද?  $(2^{24}=16777216)$
- (iv).  $Q = A + B + \overline{A \cdot B}$  බූලීය පුකාශනයට අදාළ සතානා වගුව ගොඩනගන්න. අදාළ පරිපථය නිර්මාණය කරන්න.

(v). පහත දී ඇති මෘදුකාංග ලයිස්තුදවන් සුදුසු මෘදුකාංගය දතෝරා වගුදේ සඳහන් තීරු වලට අොලව හිස්තැන් පුරවන්න.

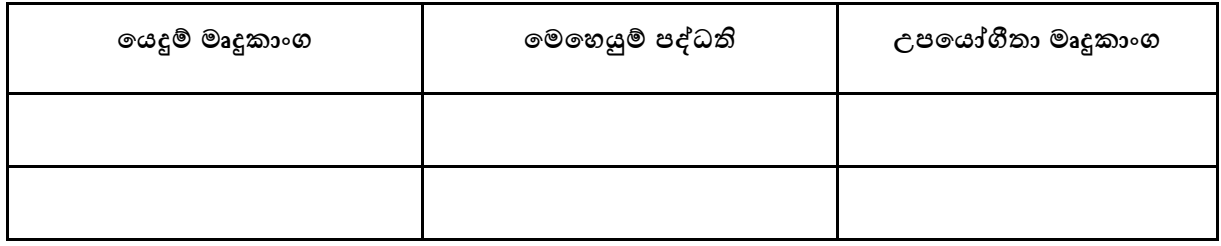

(**ප්රතිවවරස මෘදුකාාංග, Windows Server , දත්ත්පාදක මෘදුකාාංග, ත්ැටිය සුපරීක්ෂණය , Mac OS , ශ්වබ් අතිරික්සුව,** 

- (vi).  $\;$  දත්ත-පාදක පද්ධතියක් දත්ත සමතිරික්තතාවෙන් යුක්ත වුවහෙත් දත්තපාදකයට ඇතිවන ගැටළු දෙකක් ෙක්වන්න.
- (vii). සමල්කා විසින් පාසල් පරිගණක විදාහගාරයේ සාදන ලද ඉදිරිපත් කිරීමක් ඇයගේ නිවසේ ඇති පරිගණකය මඟින් විවෘත කිරීමට දනොහැකිවන්දන් එහි අොල මෘදුකාංගය ස්ථාපිත කර දනොමැති දහයිනි. අොල මෘදුකාංගය ස්ථාපිත දනොකර දමම අපහසුතාව වළක්වා ගැනීමට ඇයට කළ හැකි ව තිබූ උපක්රමයක් ලියන්න
- (viii). අන්තර්ජාලය තුළ කියාත්මක වන නියමාවලි පිළිබඳ විස්තර ඇතුළත් පහත දක්වා ඇති වගුවේ "නියමාවලිය" ඊට අොළ "භාවිතය" සමග ගලපන්න. (පිළිතුරු ලිවීදම්දී නියමාවලියට අොළ අංකය ඉදිරිදයන් ඊට අොළ භාවිතයන්හි අක්ෂරය දයදීම ප්රමාණවත් දේ.)

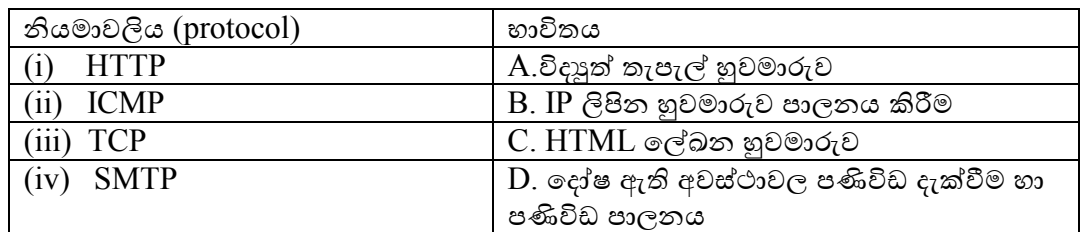

- (ix). දතොරතුරු පේධ්තියක් සමාන්තරගතව පිහිටුවීදමන් අත්වන වාසි දෙකක් ලියන්න
- (x). ෙතොරතුරු තාක්ෂණ දැනුම මිනුම තරගයකදී සිසුන්  $100$  දෙනෙකු ලබාගත් ලකුනු පහත ආරාවට ඇතුලත් කර ඇත. නමුත් එය අසම්පූර්ණ වේ. එහි  $\rm{(A)}$  හා  $\rm{(B)}$  හිස්තැනට අදාල පිළිතුර කුමක් ද $?$

Var ictquiz : array $[0 \dots (A)]$  of integer; i, marks :integer;

for  $i : 0$  to  $(A)$  do begin writeln ('Enter marks'); read  $((B))$ ; ictquiz $[i] :=$  marks; end;

2.

(i). රුපය 2 හි පෙන්වා ඇති මුල කේතය භාවිතා කර නිර්මාණය කෙරෙන රූපය 1 හි දී ඇති නිදර්ශක දවබ් පිටුව සලකන්න.

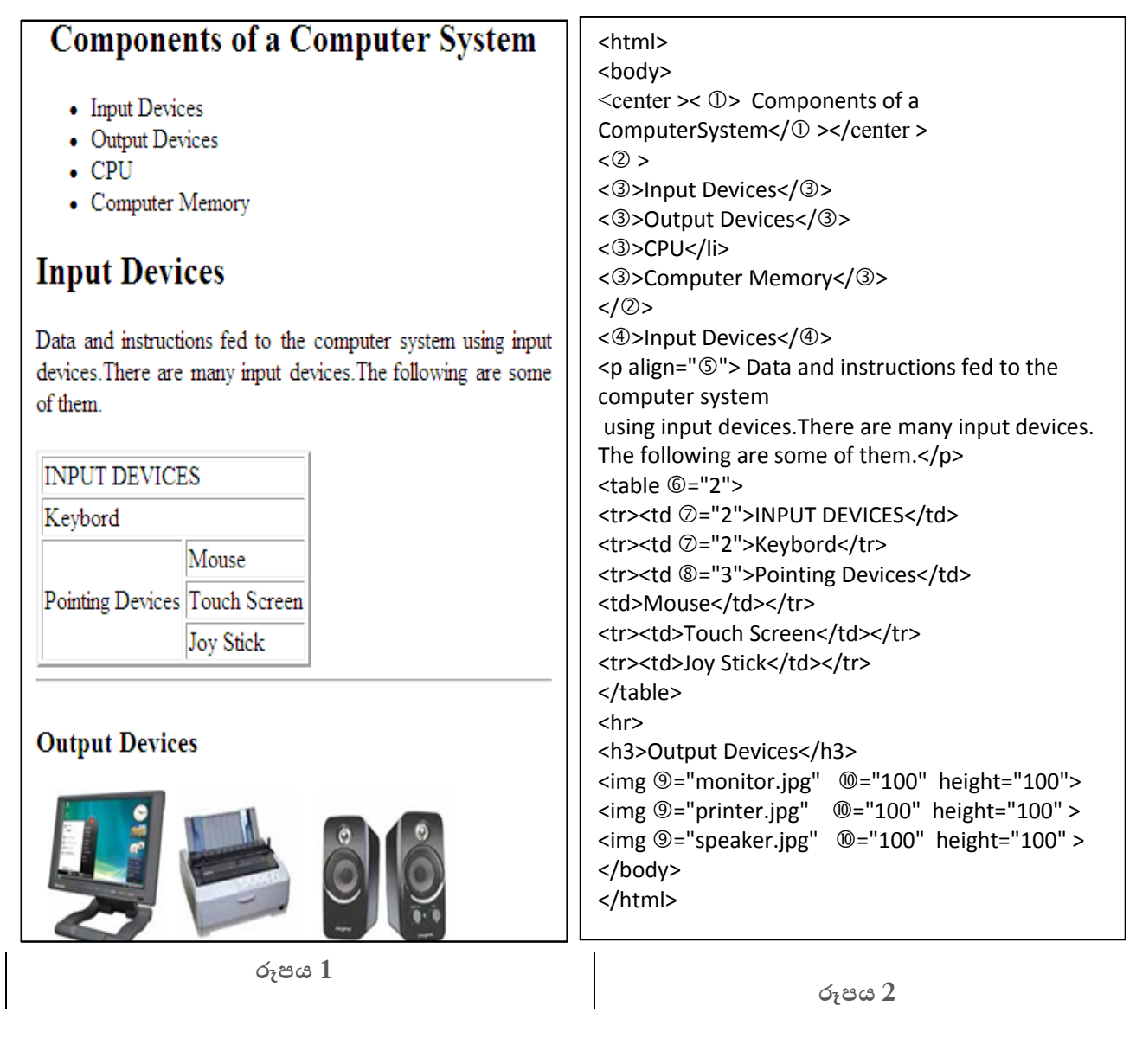

රූපය 2 හි දැක්වෙන කේතයෙහි ۞ සිට ۞ දක්වා ලේබල් කර ඇති තැන් සඳහා  $\rm{HTML}_C$ සුලන  $\rm{(tags)}$  නෝ පද දහයක් අඩුව ඇත. ලේබල් අංකය සහ ඊට අනුරූප අදාල  $\rm{HTML}_C$ සුලනය/ පදය පමණක් ලියා දක්වන්න.

- 3. අදශෝක විෙයාලදේ පවතින පුස්තකාලය අත්යුරුව ක්රියාත්මක වන පුස්තකාලයකි. එබැවින් සිසුන්ට නියමිත කාලච්දේෙදේ දී දපොත් නිකුත් කිරීදම් දී පුස්තකාලාධිපති ගැටළු රාශියකට මුහුණපායි. එබැවින් දමම පාසල සඳහා පුස්තකාල දතොරුතුරු පේධ්තියක් හඳුන්වාදීමට විදුහදේ කළමනාකරණ කමිටුව තීරණය කරයි.
	- (i). මෙම නව තොරතුරු පද්ධතිය නිර්මාණයට පද්ධති සංවර්ධන ජීවන චකු කුමවේදය අනුගමනය කරයි නම් පළමු පියවදර් දී ඉටු කළ යුතු කාර්යන් දෙකක් විස්තර කරන්න.
	- (ii). නව දතොරතුරු පේධ්තිය සංවර්ධ්න සඳහා භාවිත කළ හැකි පේධ්ති සංවර්ධ්න ආකෘතිය නම් කරන්න. එම ආකෘතිය දතෝරාගැනීමට දහේතුවූ කරුණ දහෝ කරුණු ෙක්වන්න.
	- (iii). නව පේධ්තිය පාසදේ පුස්තකාලාධිපත් විසින් පරීක්ෂාවට ලක් කරනු ලබයි නම් ඒ සඳහා භාවිත කළ හැකි පරීක්ෂා කිරීදම් ක්රමය නම් කරන්න.
	- $(iv)$ . නව පද්ධතිය පාසල තුළ පිහිටුවිය හැකි කුමයක් හේතු සහිතව යෝජනා කරන්න.

4. ලංකා දමෝටර්ස් සමාගම ශ්රී ලංකාවට ජපානදයන් දමෝටර් රථ ආනයනය කරන සමාගමකි.තම ආයතනය මගින් සිදු කරන සියලුම වාහන විකිණීම් හා මිලදී ගැනීම් පිළිබඳ වාර්තා තබා ගැනීමට ඔවුන් වැඩ පතක් භාවිත කරයි.

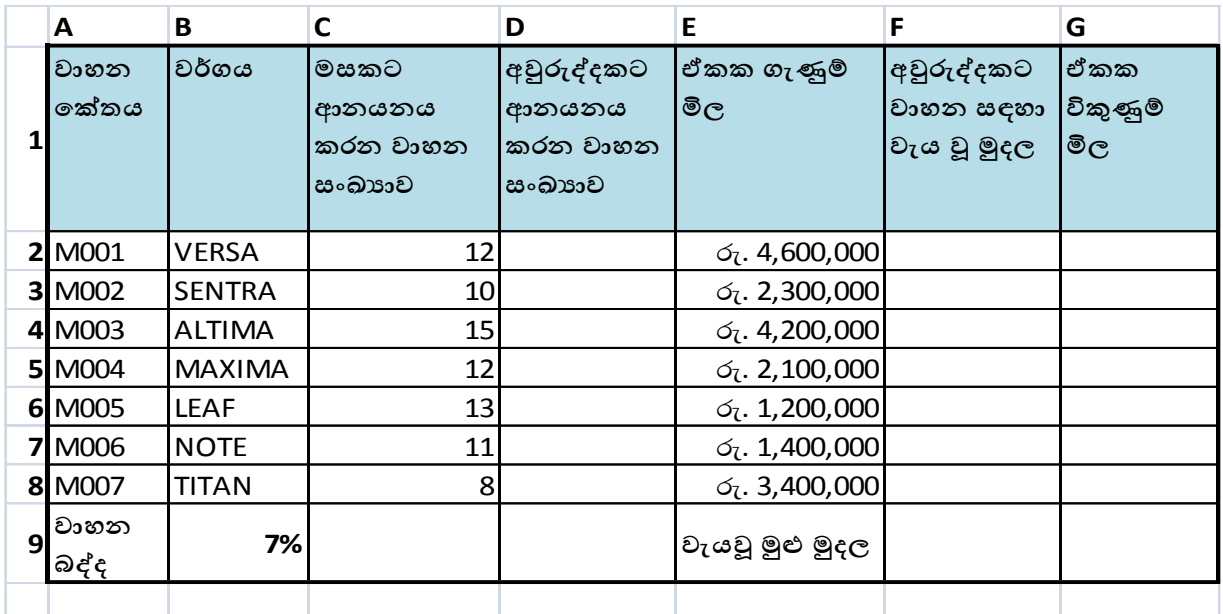

- (i). අවුරුද්දක් තුල ලංකා මෝටර්ස් ආයතනය විසින් ආනයනය කරන ලද වාහන සංඛාහව ගණනය කිරීමට D2 කෝෂය තුල ලිවිය යුතු සුතුය ලියන්න.
- (ii). අවුරුද්දක් තුලදී එක් එක් වාහන වර්ගය සඳහා වැය වූ මුදල සෙවීමට F2 කෝෂය තුල ලිවිය යුතු සුත්රය සඳහන් කරන්න.
- $(iii)$ . ඔවුන් විසින් විකුණන වාහනයකට 7% බද්දක් අයකරනු ලබන්නේ නම් එම වාහනයේ විකුණුම් මිල ගණනය කිරීම සඳහා  $G2$  කෝෂය තුල ලිවිය යුතු සුතුය කුමක්ද?
- (iv). අවුරුද්දක් තුලදී ඔවුන් විසින් ආනයනය කරන ලද එක් එක් වාහන සඳහා ගෙවන ලද මුදලේ එකතුව  $F9$  කෝෂය තුල සෙවීමට භාවිතා කරන සුතුය ශිුත භාවිතාකර ලියන්න.
- (v). ගිණුම් කටයුතු සඳහා දමවැනි වැඩ පතක් භාවිත කිරීදමන් ආයතනයට ලැදබන වාසි 2 ක් ලියන්න.
- 5. PickNDrop යනු පාරිභෝගිකයින්ගේ අවශානාව මත කැබ් රථ සපයන සමාගමකි. ඔවුන්ගේ සේවාව වඩාත් කාර්යක්ෂම කර ගැනීම සඳහා දත්ත පාදකයක් පවත්වාගෙන යනු ලැබේ.

Cab Table

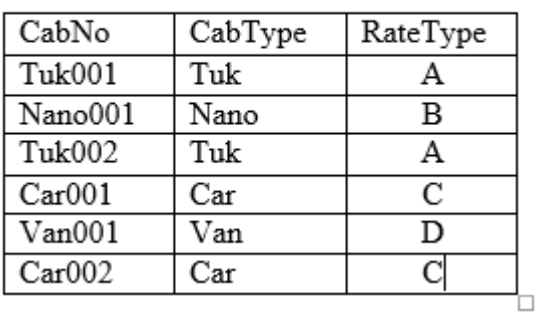

 $|\ddot{\pm}|$ Rate Table

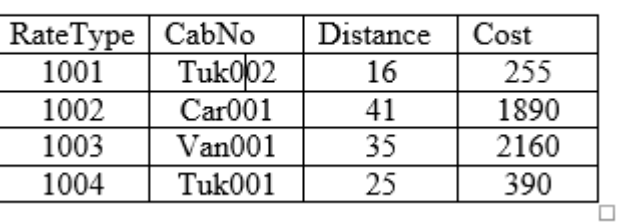

Transport Table

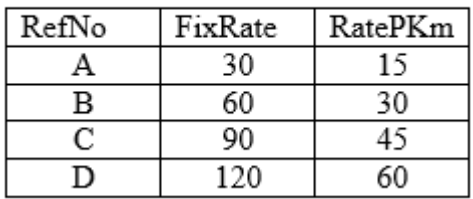

- (i). පුාථමික යතුරු (Primary Key) දෙකක් ඒවාට අදාල වගු නාම සමග ලියා දක්වන්න.
- (ii). අාගන්තුක යතුරු (Foreign Key) දෙකක් ඒවාට අදාල වගු නාම සමග ලියා දක්වන්න.
- $(iii)$ . ලමම සමාගම යටතේ  $Car003$  අංක දරණ කාර් රථය සහ  $Van002$  අංක දරණ වෑන් රථය අළුතින් ලියාපෙංචි වූදේ නම්
	- (a) යාවත්කාලීන විය යුතු වගු/වගුව මොනවා ද ?
	- (b) යාවත්කාලීන විය යුතු රෙකෝඩ/ රෙකෝඩය ඒවාට අදාල වගු නාම සමග ලියා දක්වන්න.
- $(iv)$ . පාරිභෝගිකයෙක් මෙම සමාගම සතු  $\rm{Car002}$  අංක දරණ කාර් රථයෙන්  $11~{\rm km}$  දුරක් ( $\rm{distance)}$  ගමන් කදේ නම්
	- (a) යාවත්කාලීන විය යුතු වගු/වගුව මොනවා ද ?
	- (b) යාවත්කාලීන විය යුතු රෙකෝඩ/ රෙකෝඩය ඒවාට අදාල වගු නාම සමග ලියා දක්වන්න ඉඟිය : FixRate - පළමු කිදලෝමීටරදේ සඳහා ගාස්තුව
		- RatePKm දෙවන කිදලෝමීටරදේ සිට ගාස්තුව
- (v). එක් එක් කැබ් රථදේ භාවිතය පිළිබඳ විස්තරයක් ලබාගැනීම සඳහා දමම මෘදුකාංගය තුළ පවතින පහසුකම කුමක්ද
- 6. පරිශීලක නාමය දලස තමන්දේ නම ඇතුළත් e-mail ලිපින සතු rasika, gayan, suresh සහ ranga ට එවන ලද e-mail ලිපියක ආකෘතියක් පහත දැක්වේ.

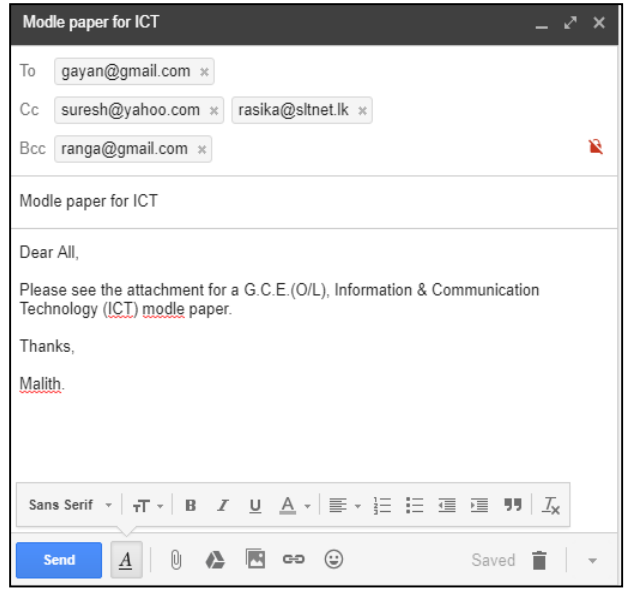

- (i). ඉහත සඳහන් විදාූත් තැපැල් ලිපිය ලැබීමේදී පහත සඳහන් එක් එක් සිසුවාට දර්ශනය වන e-mail ලිපින ලියා ෙක්වන්න.
	- a) ගයාන්
	- b) සුදර්ෂ්
	- c) රංග
- $(ii)$ . එහි ඇතුළත්  $BCC$  යන්න කෙටියෙන් පහදන්න.

(iii).

- a) ගයාන්ට යවන ලද ලියුම කියවීමට ගයන් භාවිතා කල යුතු ෆෝල්ඩරය කුමක්ද?
- b) මලිත් විසින් යවන ලෙ දමම ලියුම නැවත මලිත්ට බලා ගත හැකි වන්දන් කුමන ෆෝල්ඩරයෙද ?
- c) මෙම email ලිපිය සමග යවන ලද ආදර්ශ පුශ්න පතුය මෙම ලිපියට එකතු කිරීමට කුමන අයිකනය භාවිතා කරයිද ?
- d) උඩුගත කිරීම (upload) හා බාගත කිරීම (download) දකටිදයන් පහෙන්න

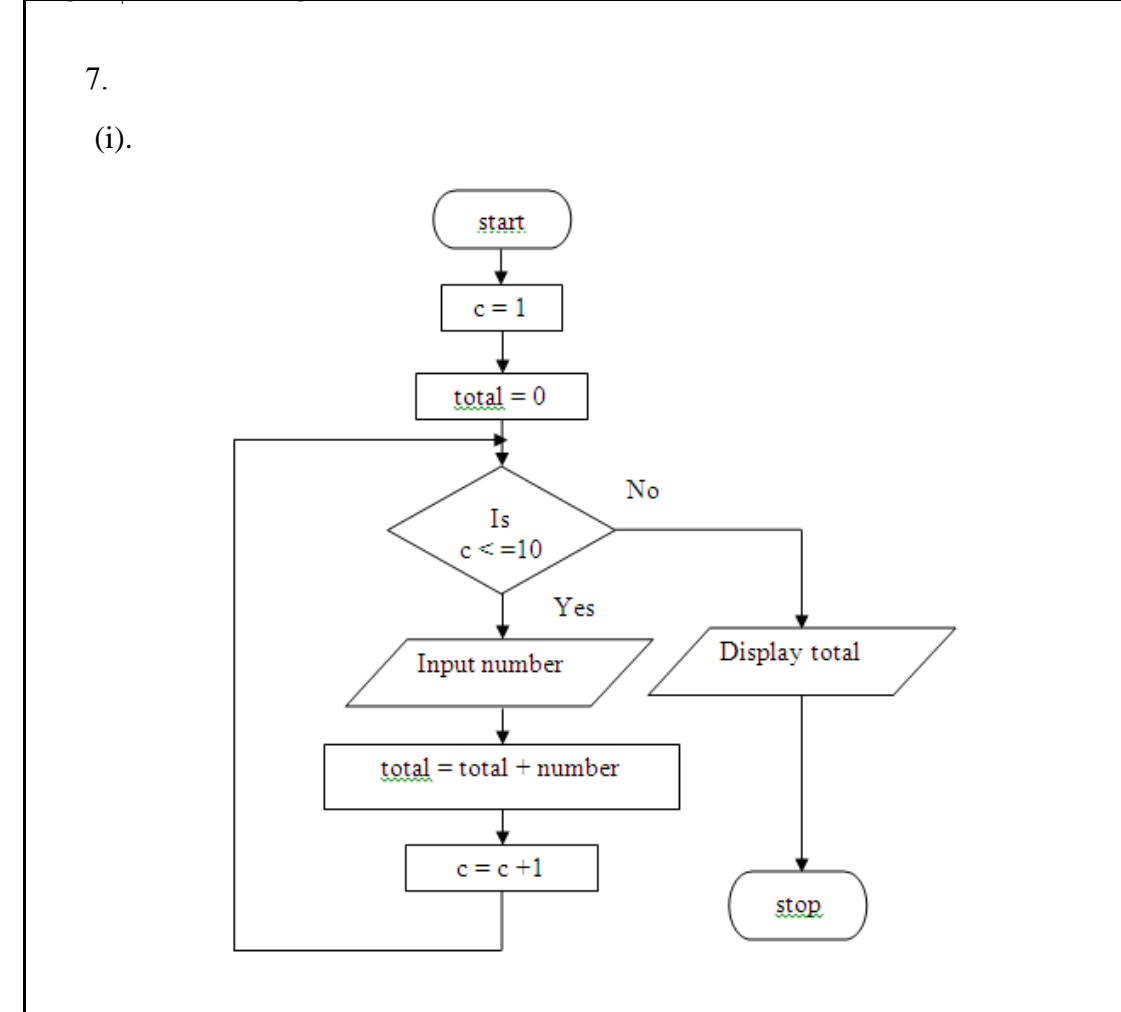

ගැලීම් සටහතෙහි දක්වා ඇති ඇල්ගොරිතමය සඳහා අදාල වාහජ කේතය ලියන්න.

 $(iii)$ . 0 ත් 25 ත් අතර 2 හි ගුණාකාර  $(2, 4, 6, \ldots, 22, 24)$  මුදුණය කිරීමට අවශා ගැලීම් සටහන නිර්මාණය කරන්න.